1-866-327-9133

Employee Advisory Service

EAS\_Help@csc.nj.gov

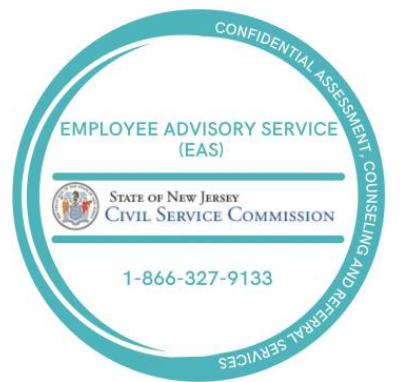

## **EAS – Service Request Form**

**Instructions**: **Download**, complete and forward this form to the Employee Advisory Service at [EAS\\_Help@csc.nj.gov](mailto:EAS_Help@csc.nj.gov) or fax to (609) 633-8584.

**Date** 

**Department / Agency**

Select your Dept/Agency >>>>

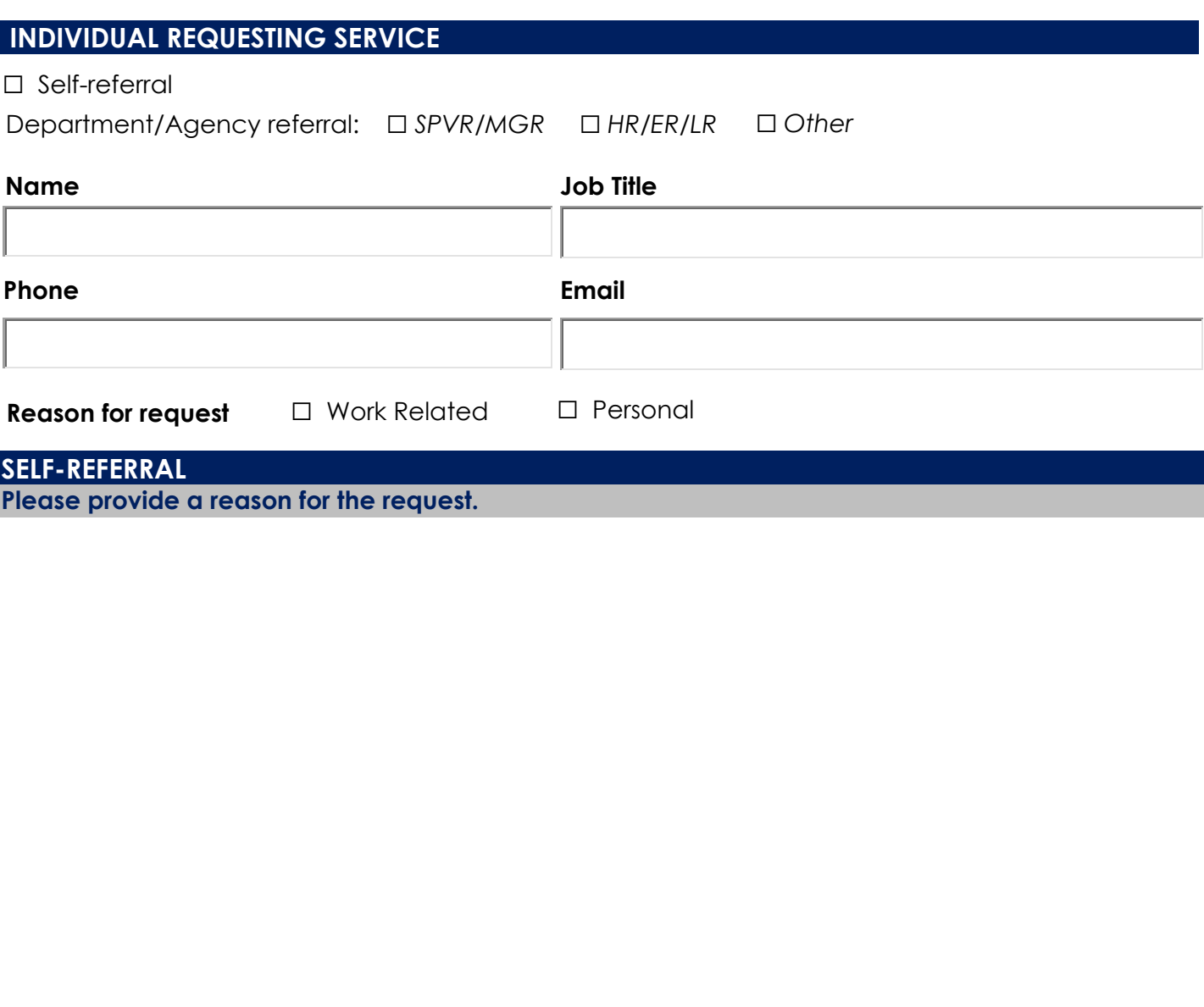

*Submit your request* to EAS\_Help@csc.nj.gov, fax to 609-633-8584 or click below to submit.

**SUBMIT**

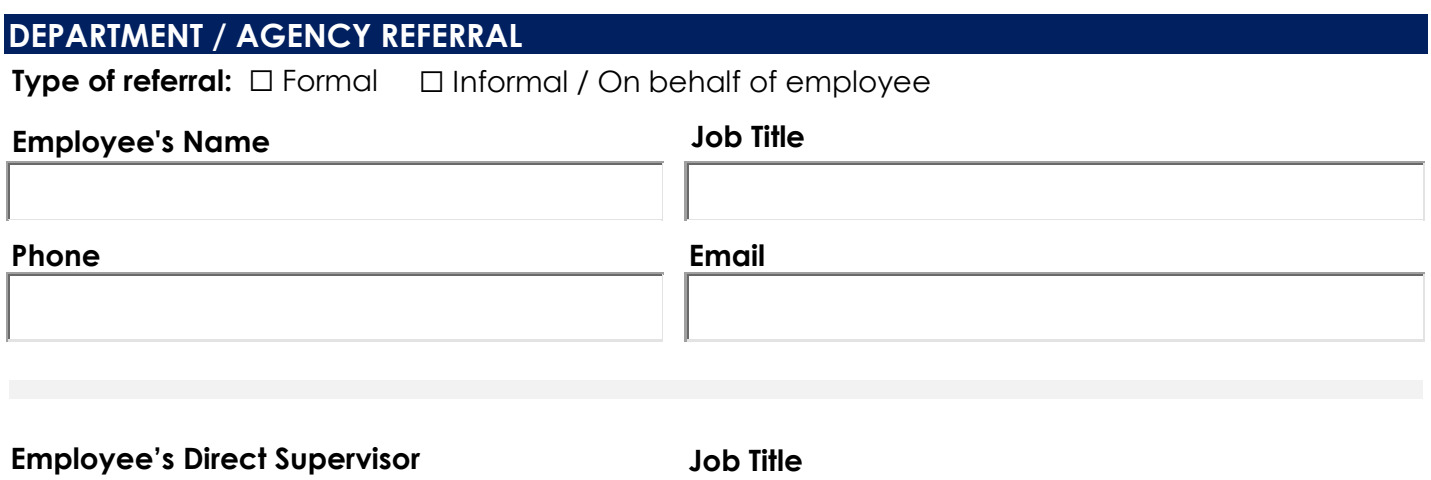

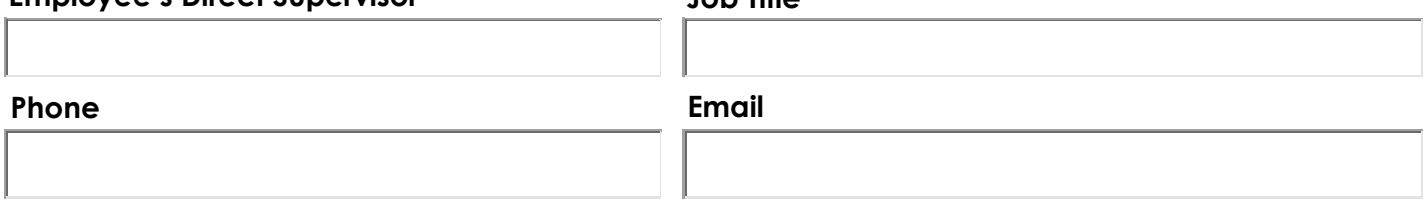

## **Provide a detailed description of the reason for the referral (work attendance, etc.**)*.* **Attach additional pages if needed.** *For failed PAR, attach a copy of the employee's most recent PAR/PIP.*

*The above information is confidential and will assist EAS with the referral process. Discuss the reason for the referral with the employee. You may provide the employee with a copy of this form at your discretion.* 

*A Department/Agency referral does not necessarily represent the employee's agreement with the contents, only that the employee is aware and understands the reason for this referral.* 

**The employee has been informed about this request and the reason for the referral.**

*Submit your request* to EAS\_Help@csc.nj.gov, fax to 609-633-8584 or click below to submit.

## **SUBMIT**

*INTERNAL USE ONLY* 

*Employee #: \_\_\_\_\_* 

 *EAS Staff:\_\_\_\_\_\_\_\_\_\_\_\_\_\_\_\_\_\_\_\_\_\_\_\_\_\_\_\_\_\_\_\_\_\_\_\_\_\_\_\_\_\_\_\_\_\_\_\_\_\_\_\_\_\_\_\_\_\_\_\_\_\_\_\_\_\_\_\_\_\_Date:\_\_\_\_\_\_\_\_\_\_\_\_\_\_\_\_\_\_\_\_\_\_*